## You have a *previous* ParentCONNECT account if you:

- **EXECUTE:** Ever used ParentCONNECT to view your child's grades or attendance.
- **Exer used SRS (Student** Reservation System) to change any of your child's information, reserved a seat in a school, or applied for a PCS magnet or fundamental school.
- $\bullet$  If you have forgotten your ParentCONNECT username and/or password, visit any school for assistance (Note: you will need to provide a valid ID as listed below).

How does a parent obtain an account if they have never previously had a ParentCONNECT account?

- $\triangle$  Visit any school to apply and bring a valid ID (one of the following):
	- **R** Driver's License
	- **索** State ID card
	- $\mathbf{W}$  Visa (not the credit card)
	- **Military ID**
	- **R** Passport
	- **宗** Green Card
- **f** The school will use our new program, UMRA, to provide a username and password.

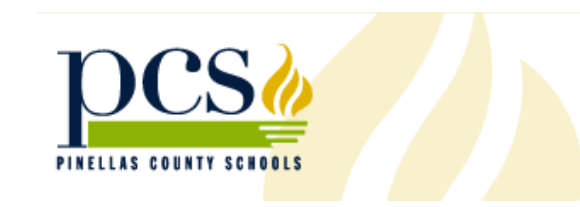

## SCHOOL BOARD OF PINELLAS COUNTY

Janet R. Clark Carol J. Cook Peggy L. O'Shea Nina Hayden Robin L. Wikle Linda S. Lerner Mary L. Tyus Brown

### SUPERINTENDENT

Julie Mastry Janssen, Ed.D.

### Pinellas County Schools

301 Fourth Street, SW Largo, FL 33770 727-588-6000

#### **www.pcsb.org**

The School Board of Pinellas County, Florida, prohibits any and all forms of discrimination and harassment based on race, color, sex, religion, national origin, marital status, age, sexual orientation or disability in any of its programs, services or activities.

Brochure information is subject to change.

## Welcome

# PARENTS

## to the Pinellas County **Schools** Portal

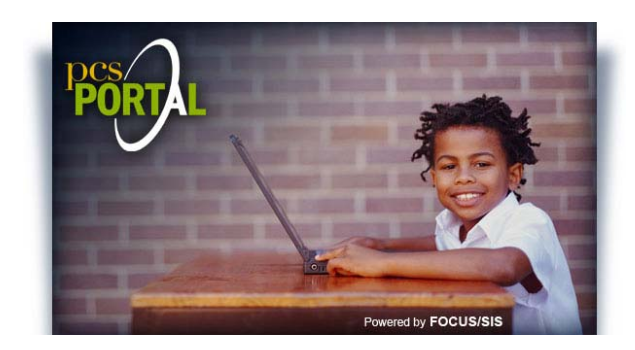

FOR PARENTS

The PCS Portal (https://portal.pcsb.org) is a secure website showing only your child's information.

Parents may view *their* child's:

- **d** Attendance
- **Contains**
- $\triangle$  Upcoming assignments and test dates
- $\triangle$  In-progress grades, test/quiz scores, homework grades and project work
- Final Grades, GPA & Class Rank
- **Discipline/referrals**
- **Demographic information**
- $\triangle$  Medical information
- $\triangle$  Important school messages, announcements, and upcoming school events
- School calendar showing meetings and upcoming assignments
- **A** Alerts concerning your child's attendance since your last log in
- **个 Teachers' direct email links**
- **A** Answering security questions will allow you access to reset your password or recover it if you have forgotten.

This same username and password is to be used to make an address change or reservation.

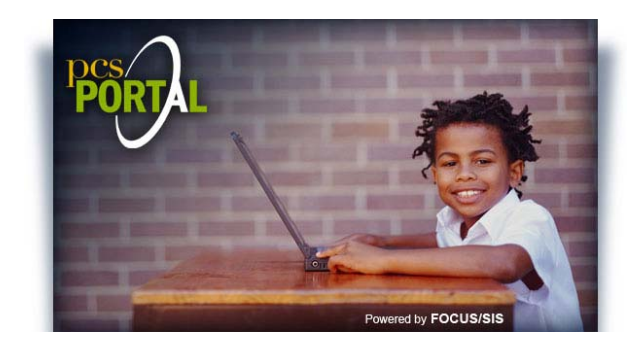

## Web address: https://portal.pcsb.org

Login: If a new user, a login will be provided by the school.

> If a previous ParentCONNECT user, your login will be p. (the letter p and a period) followed by your ParentCONNECT username.

Password: If you are a new user, your password (a combination of upper and lower case letters and numbers) will be given to you along with your new login.

> If you are a previous ParentCONNECT user, your password must now be at least six (6) all capital letters and/or numbers. If your previous ParentCONNECT password was less than six characters, add to the end enough Z's to equal six characters.

One account will allow a parent to see all their children's information regardless of the school they attend by changing the student's name at the top right of the site.

Visit the Pinellas County Schools website to access more detailed information regarding the PCS Parent Portal: http://parent.pcsb.org